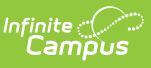

## **MN v3.3 - Student Early Childhood Screening Program Association**

Last Modified on 10/21/2024 8:22 am CDT

Object [Triggering](http://kb.infinitecampus.com/#object-triggering-logic) Logic | Object Data [Elements](http://kb.infinitecampus.com/#object-data-elements) | Resource [Preferences](http://kb.infinitecampus.com/#resource-preferences)

This association represents Students in the Early Childhood Screening Program Association.

## **Object Triggering Logic**

This table describes logic for triggering syncing of this object.

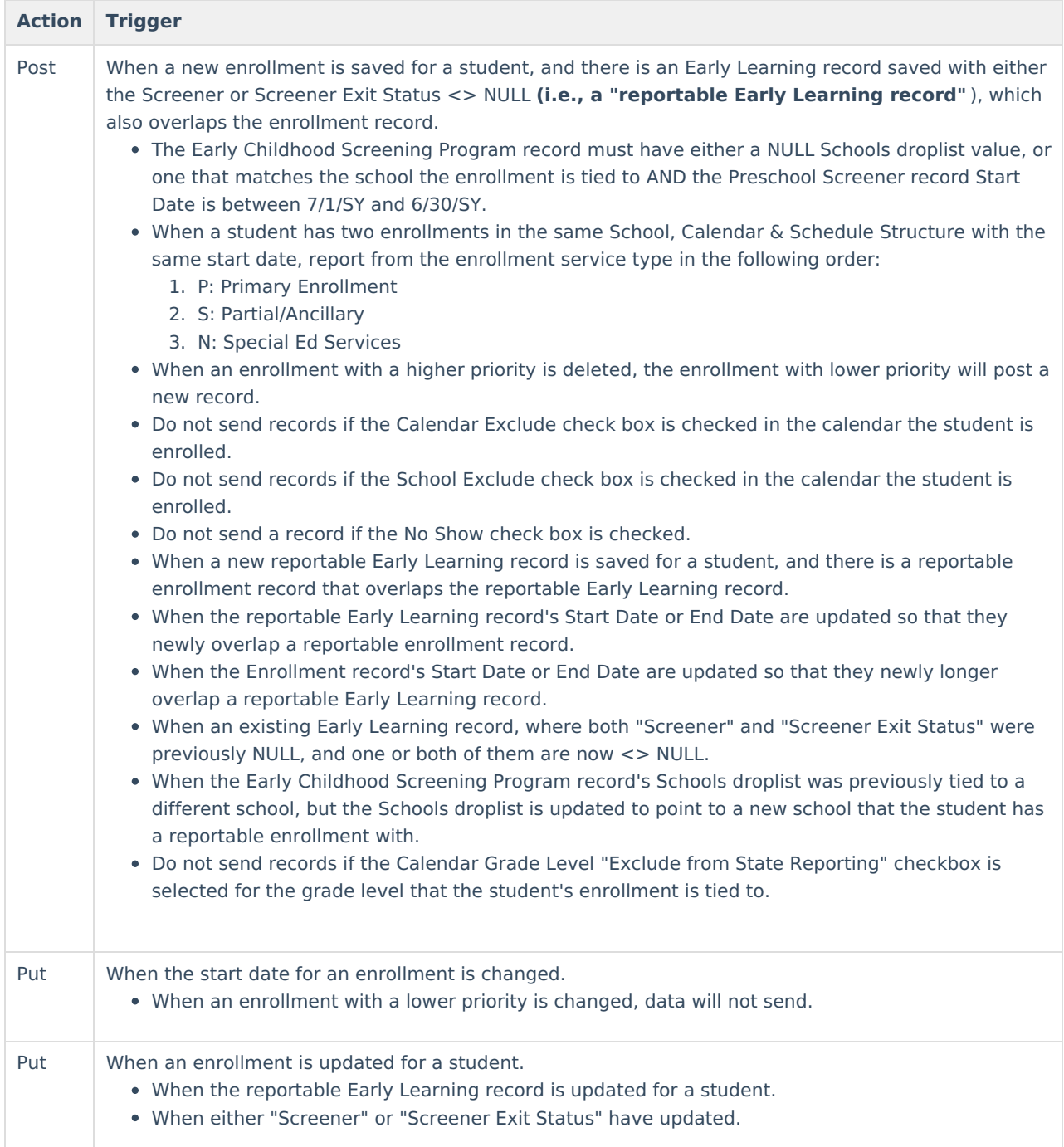

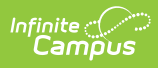

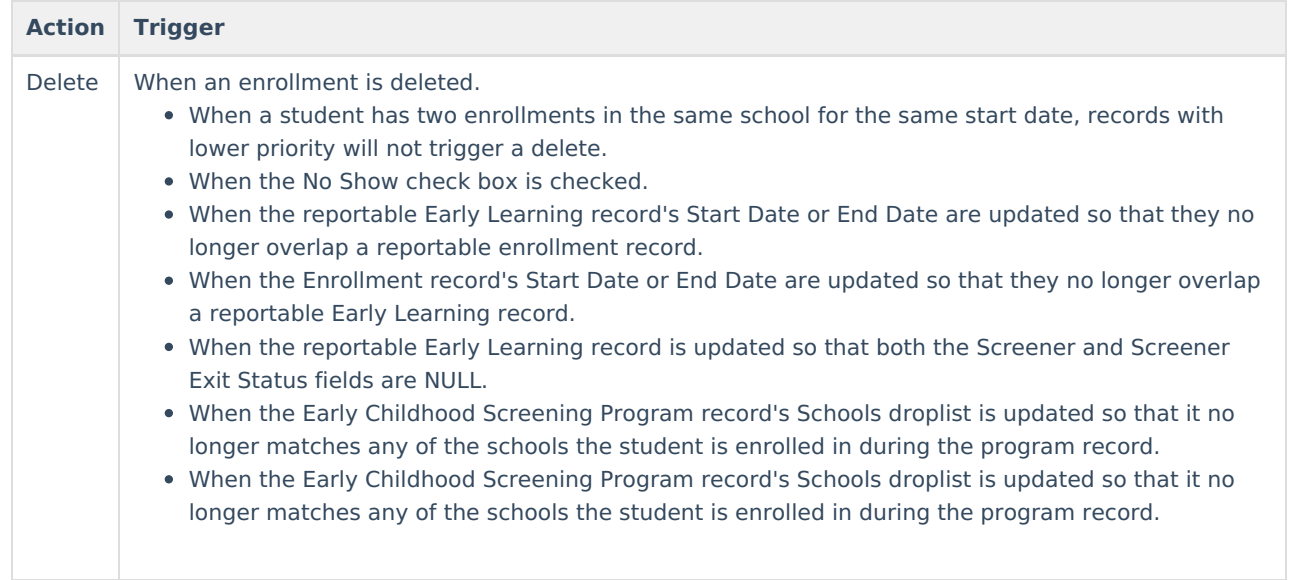

## **Object Data Elements**

This table describes data elements sent within the Student Early Childhood Screening Program Association resource.

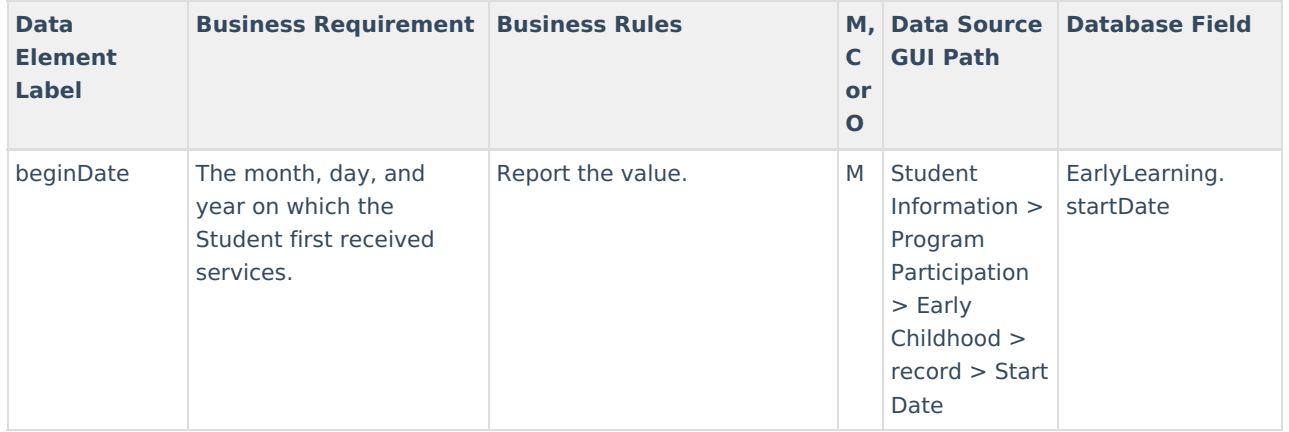

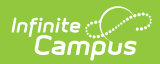

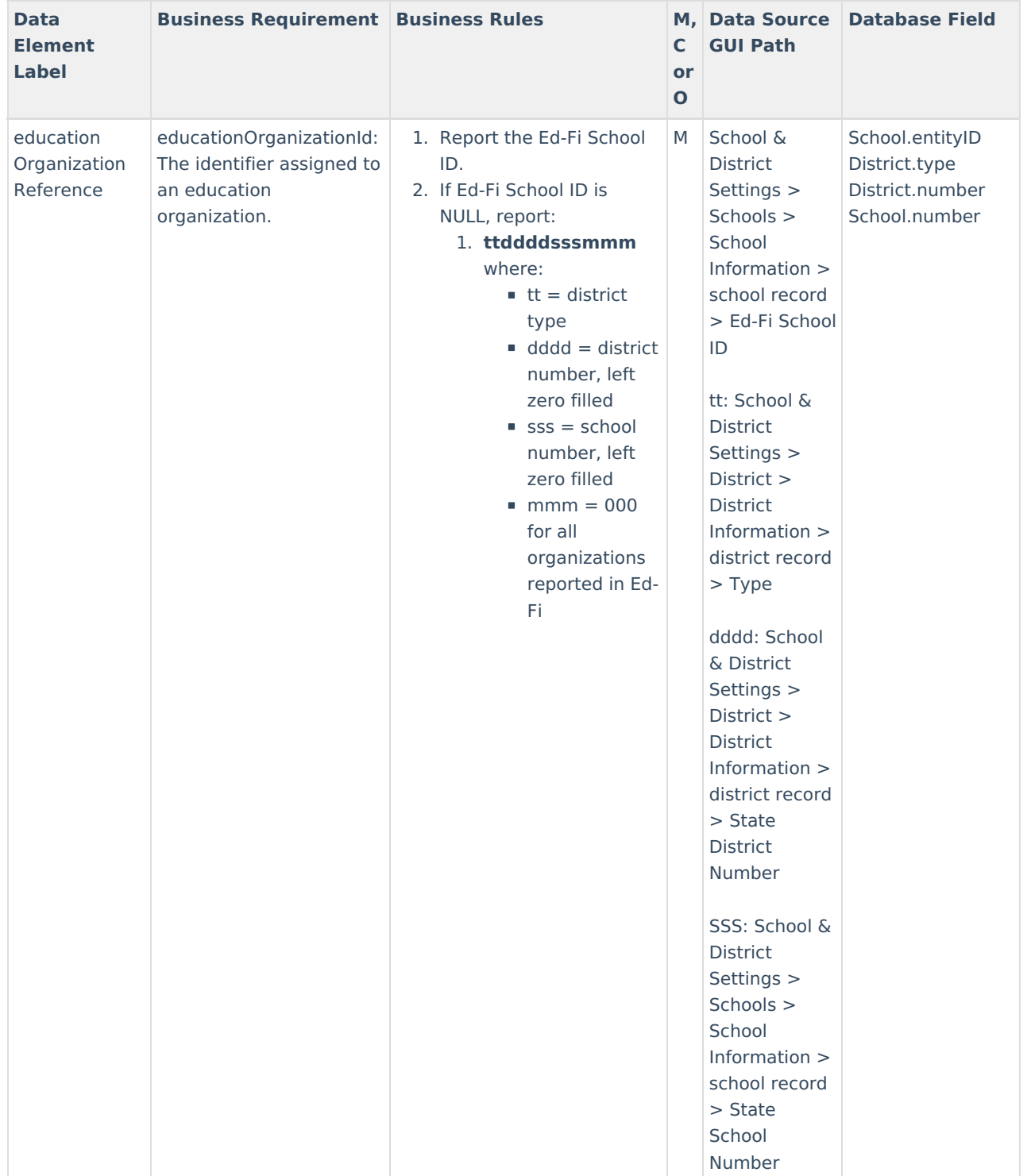

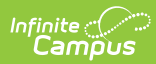

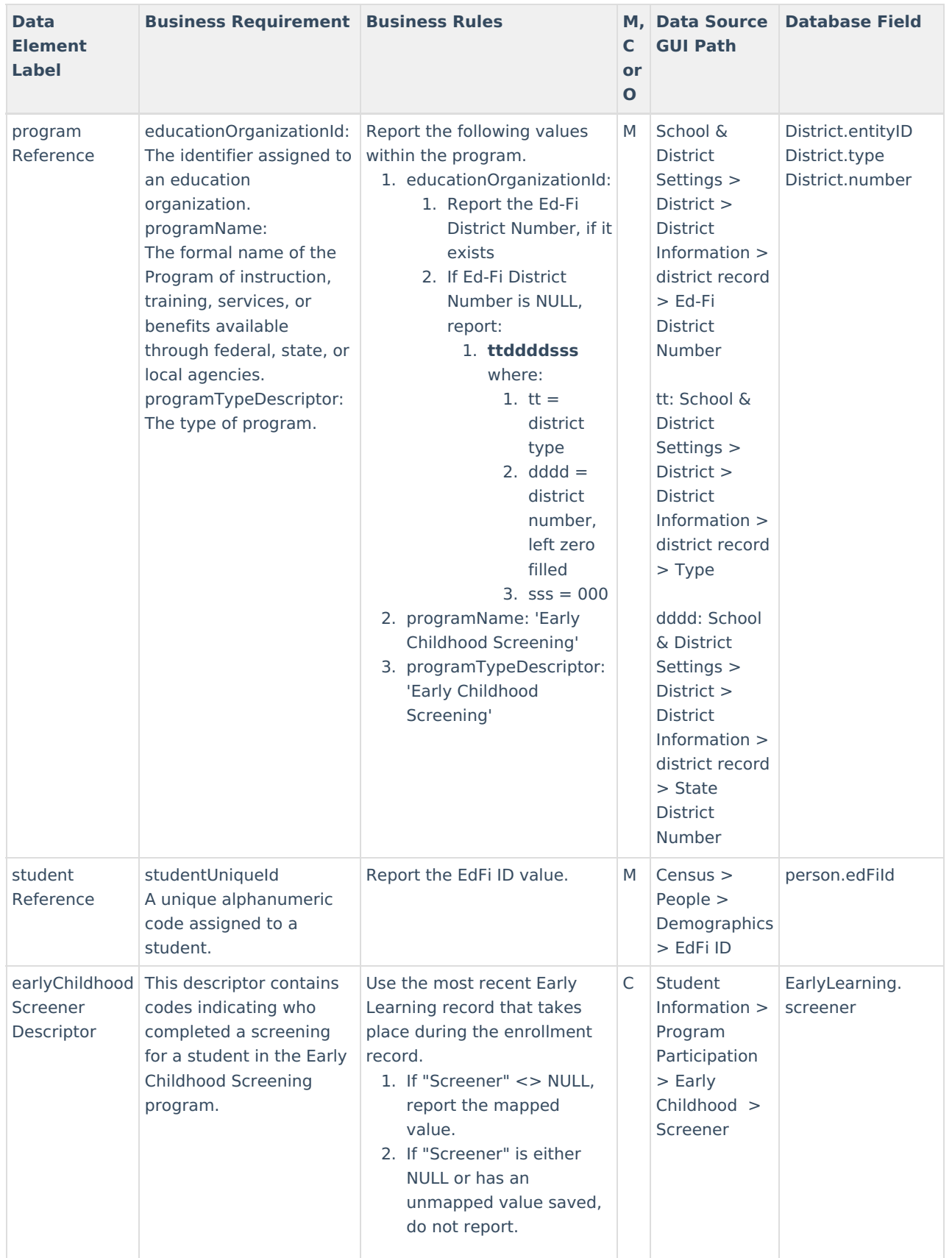

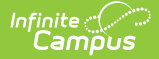

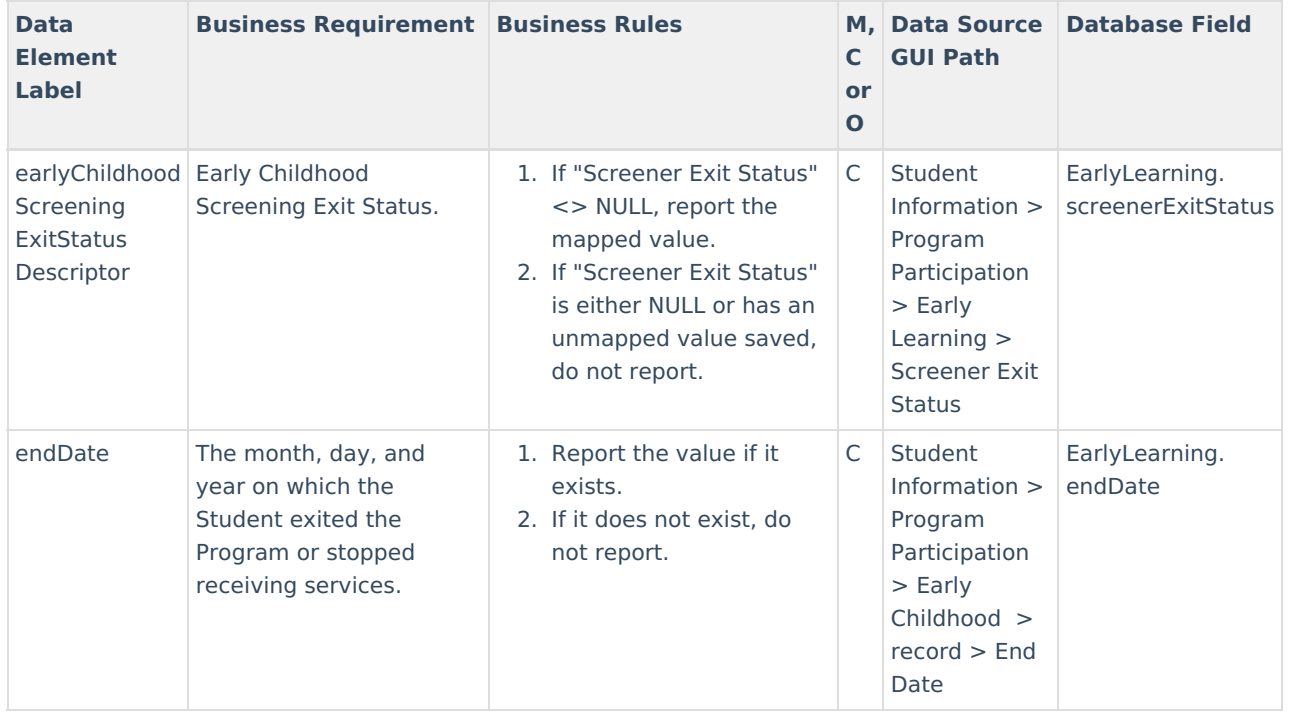

## **Resource Preferences**

The Ed-Fi Configuration tool is used to establish Ed-Fi data resources.

The following describes how to set the resource preferences for the Student Early Childhood Screening Program Associations resource. If the Configure or Edit buttons do not display, then the resource does not need to be mapped and the toggle button can be used to turn the resource on or off.

If a mapping is changed, a resync must be performed on the resource in order for the new mappings to send correctly. Any item not mapped will not report to Ed-Fi.

1. Select the appropriate **Ed-Fi Code** for the Early Childhood Screening Exit Status Descriptors.

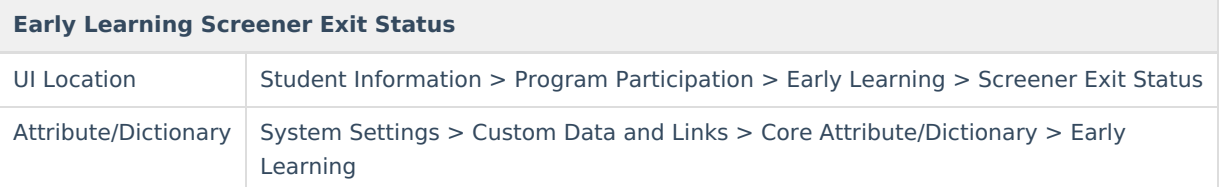

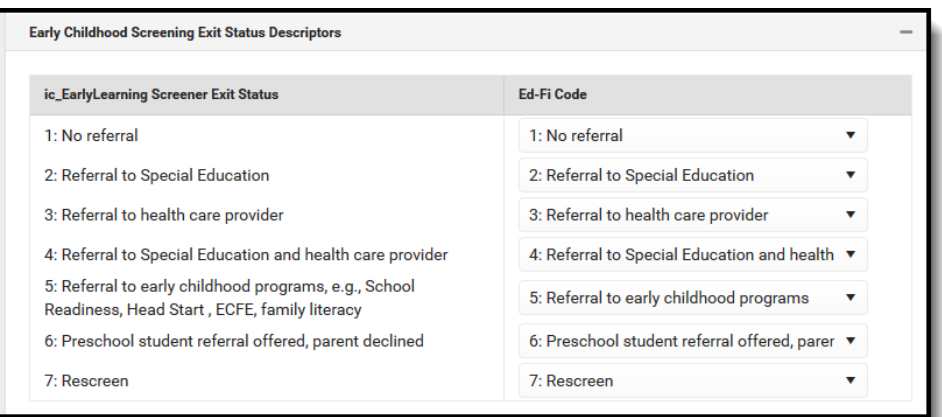

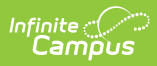

2. Select the appropriate **Ed-Fi Code** for the Early Childhgood Screener Descriptors.

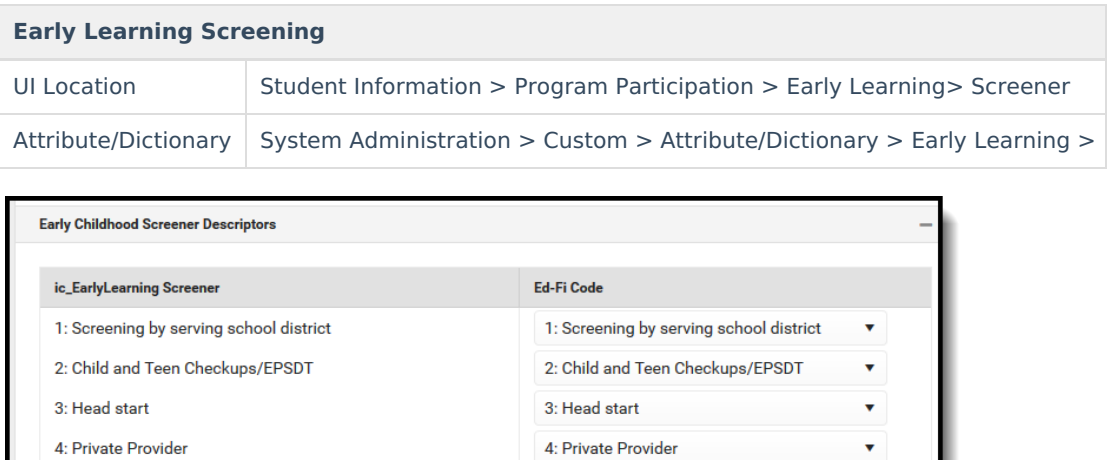

5: Conscientious Objector

 $\mathbf{v}_i$ 

3. Click **Save.**

5: Conscientious Objector